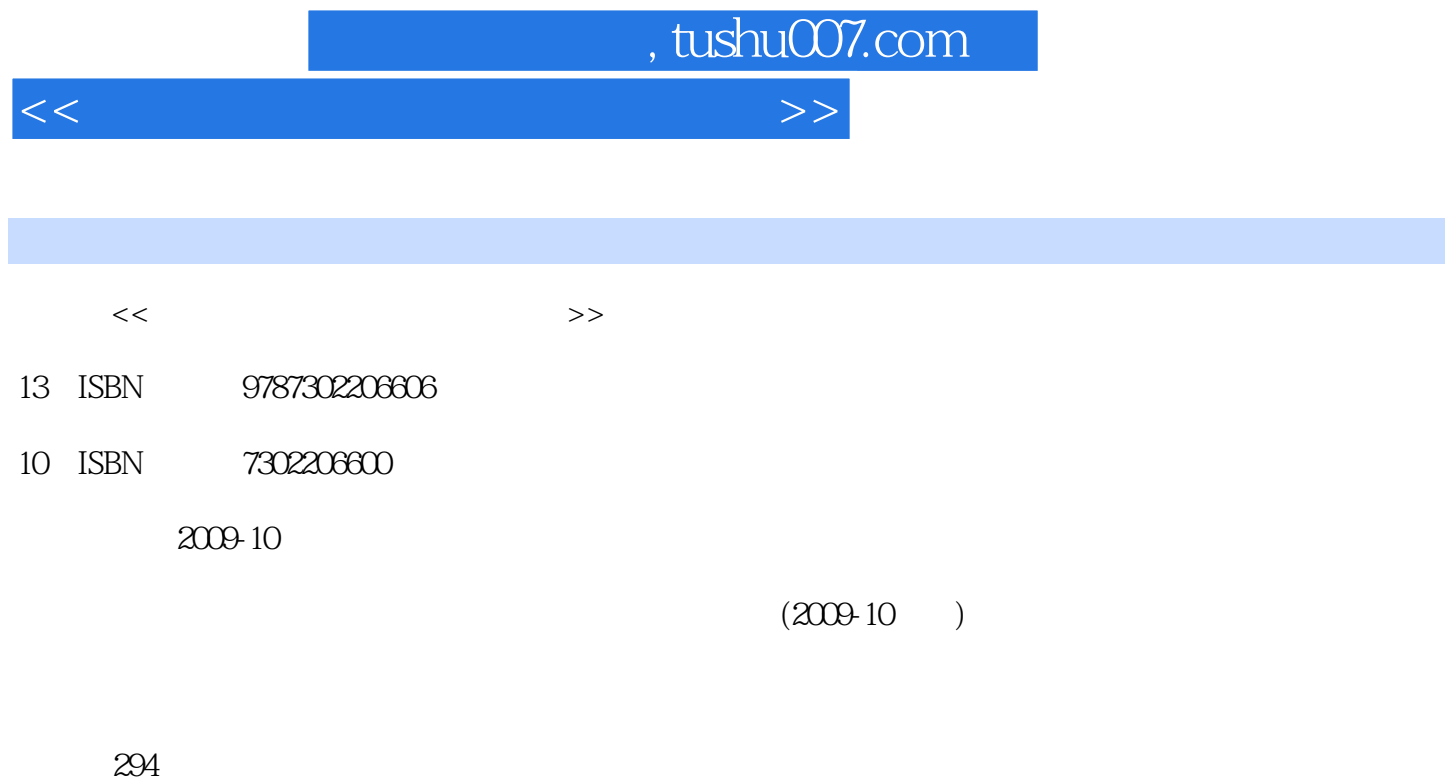

PDF

更多资源请访问:http://www.tushu007.com

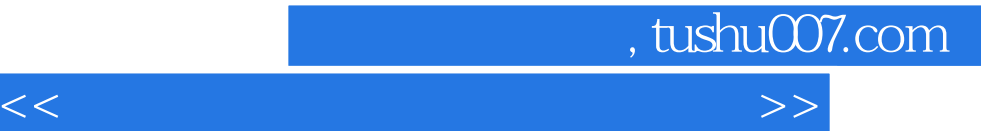

Photoshop

Flash CS3 Adobe

Photoshop Flash

设计、Flash案例赏析、基本动画制作、文字特效、交互动画、综合性作品设计与制作等。

11 Photoshop CS Logo<br>Flash

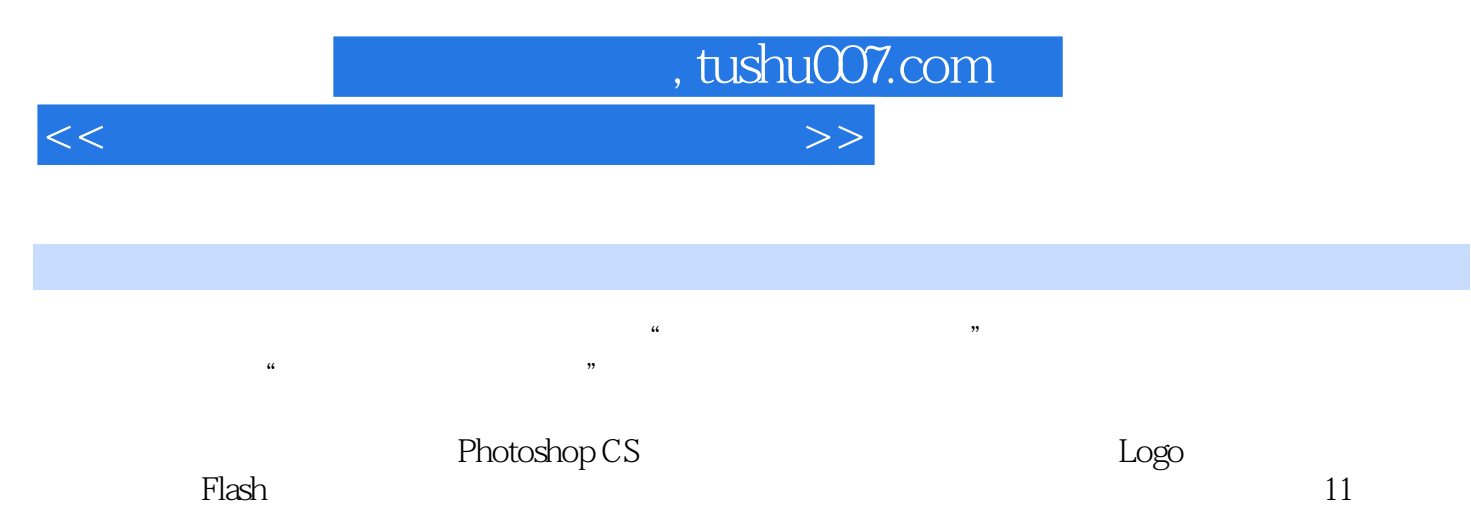

包装设计、Flash案例赏析、基本动画制作、文字特效、交互动画、综合性作品设计与制作等11个项目

 $\vert$  , tushu007.com  $\vert$ 

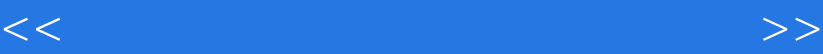

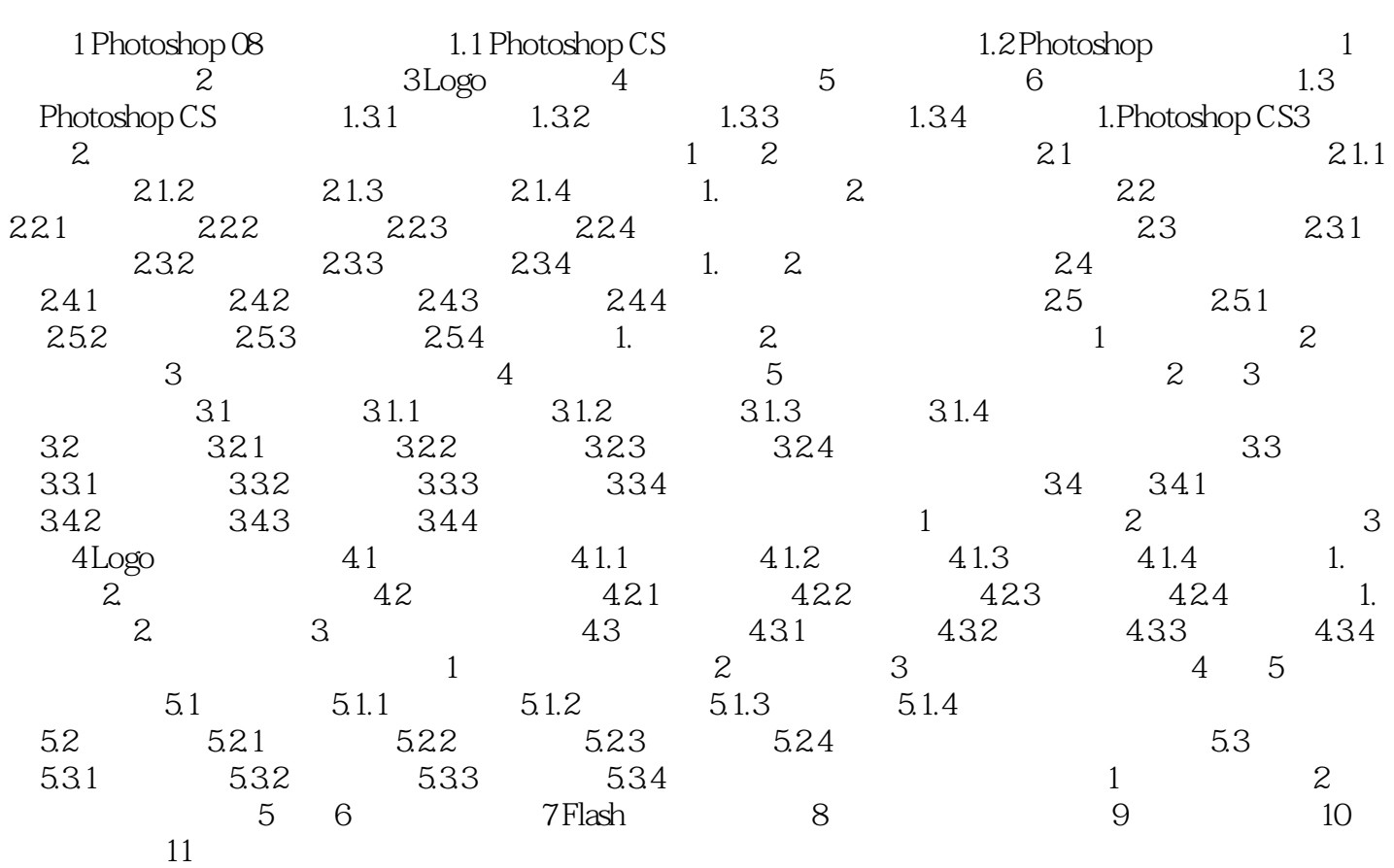

, tushu007.com

<<平面设计与动画制作案例教程>>

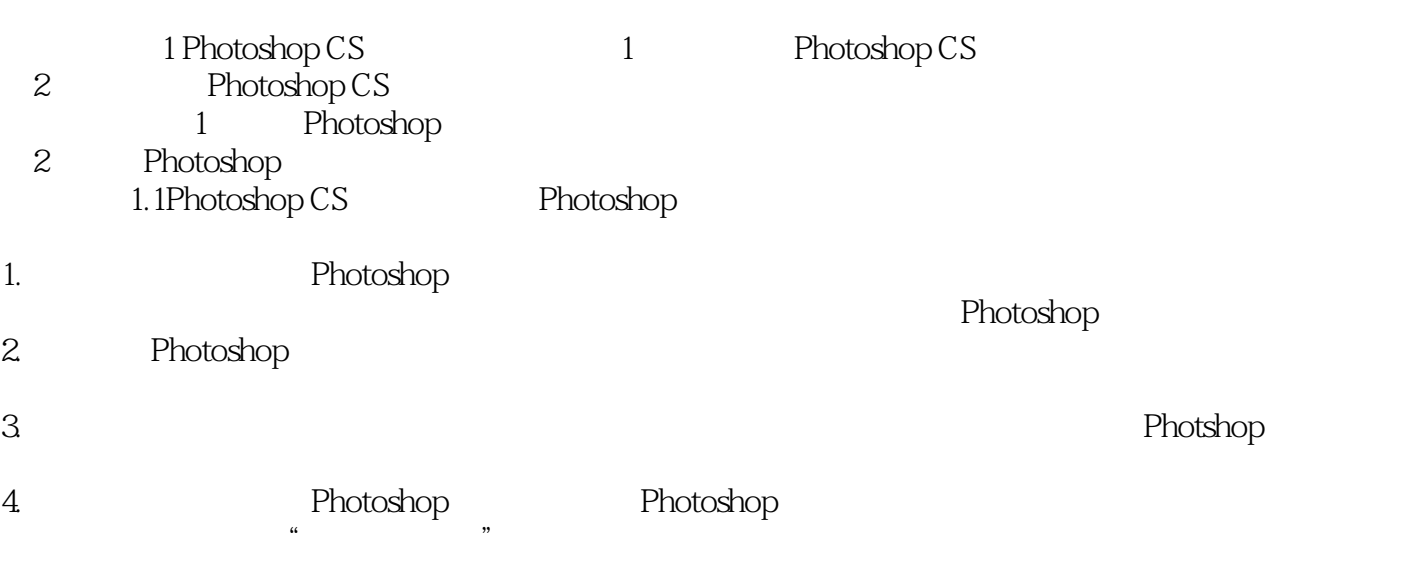

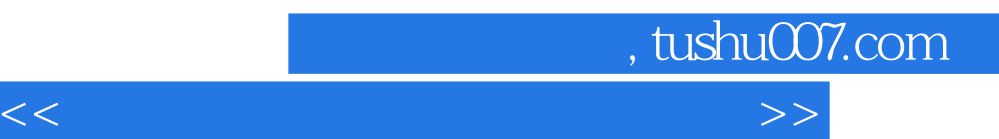

*Page 6*

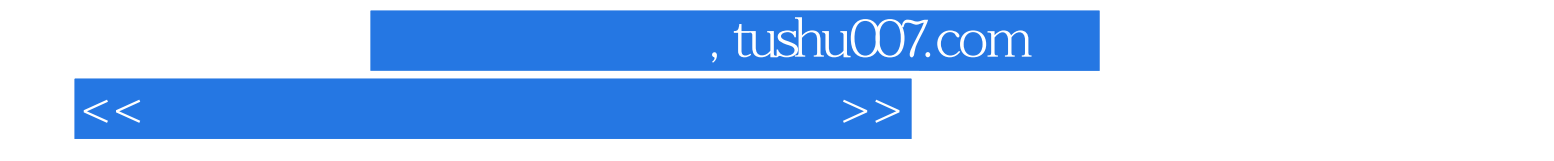

本站所提供下载的PDF图书仅提供预览和简介,请支持正版图书。

更多资源请访问:http://www.tushu007.com